#### <<Android>>

书名:<<Android开发权威指南>>

- 13 ISBN 9787115257147
- 10 ISBN 7115257140

出版时间:2011-9

页数:582

PDF

更多资源请访问:http://www.tushu007.com

# <<Android>>

#### Android Android SDK 全书分4个部分,分别从Android基础介绍、环境搭建、SDK介绍,到应用剖析、组件介绍、综合实例  $\begin{tabular}{llllll} \multicolumn{2}{l}{{\small\tt{HTML5}}} & \multicolumn{2}{l}{\small\tt{OPTML5}} & \multicolumn{2}{l}{\small\tt{OpenGL}}\\ \multicolumn{2}{l}{\small\tt{Android}} & \multicolumn{2}{l}{\small\tt{MTML5}} & \multicolumn{2}{l}{\small\tt{OpenGL}}\\ \multicolumn{2}{l}{\small\tt{Android}} & \multicolumn{2}{l}{\small\tt{MTML5}} & \multicolumn{2}{l}{\small\tt{OpenGL}}\\ \multicolumn{2}{l}{\small\tt{Android}} & \multicolumn{2}{l}{\small\tt{MTML5}} & \multicolumn{$ ES NDK  $6$  $\overline{a}$  (a) and  $\overline{a}$  (b) and  $\overline{a}$  (b) and  $\overline{a}$  (c) and  $\overline{a}$

 $R = \frac{1}{2}$  $\mathcal{Y} = \mathcal{Y}$ 

在程序实例的讲解方面,主要将实例安插在Android开发的精髓知识章节,这为读者学习与实践结合提

 $A$ ndroid $A$ 

 $A$ ndroid

android the component of the Android Android Android

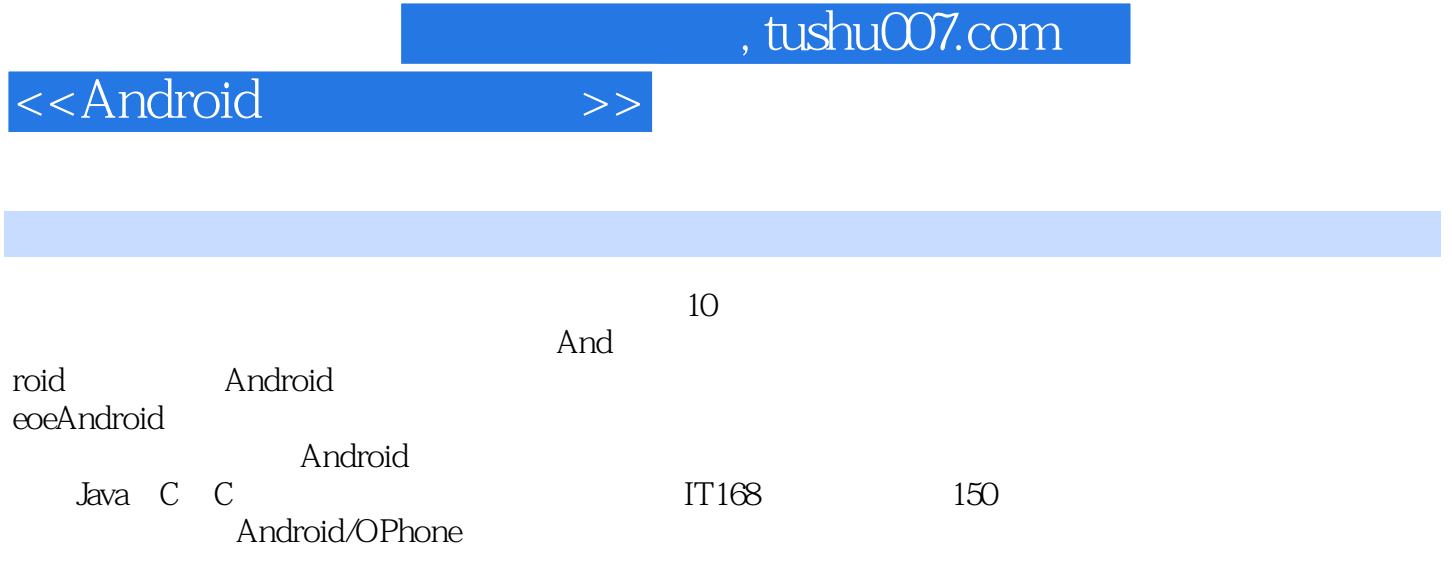

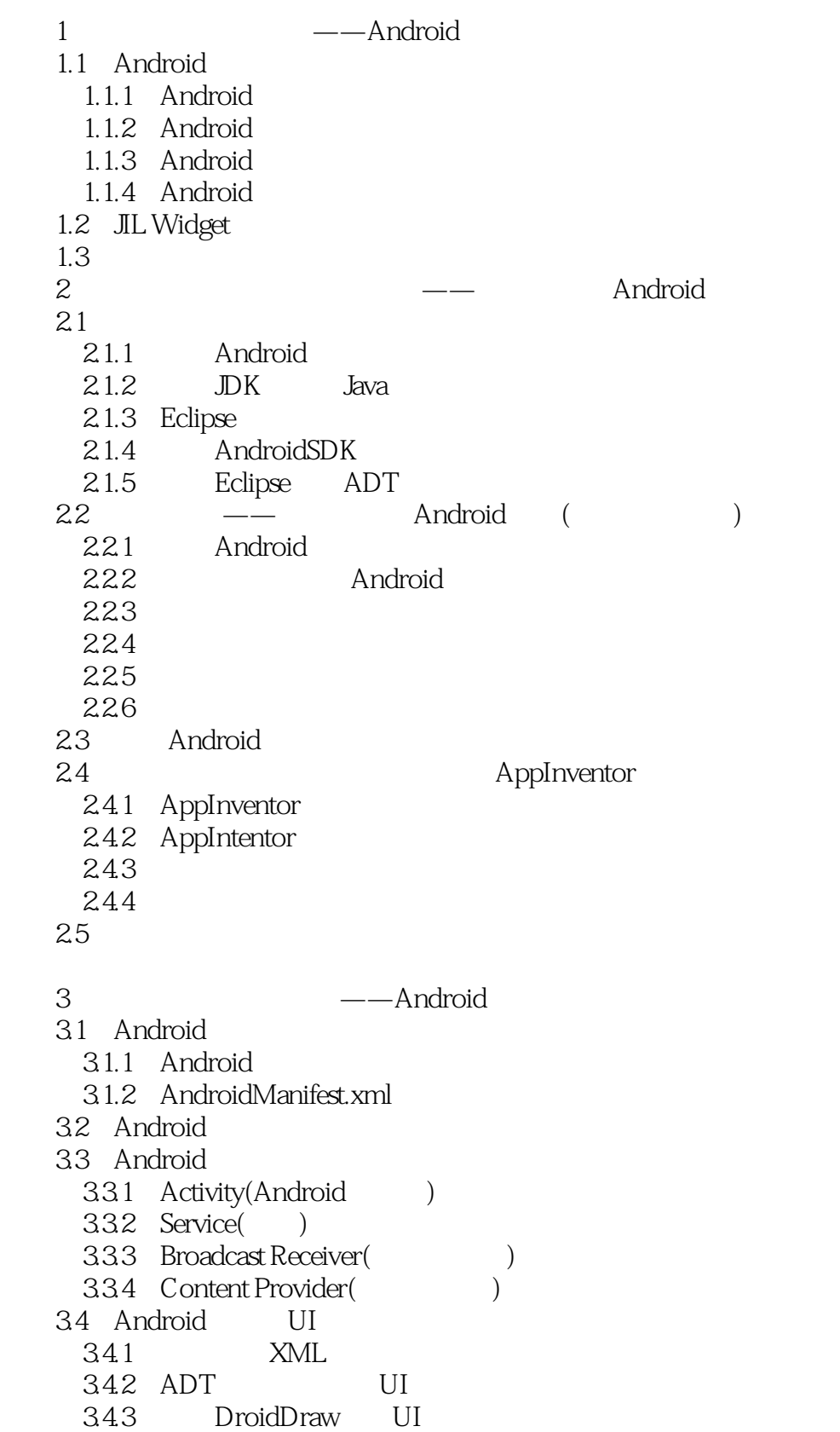

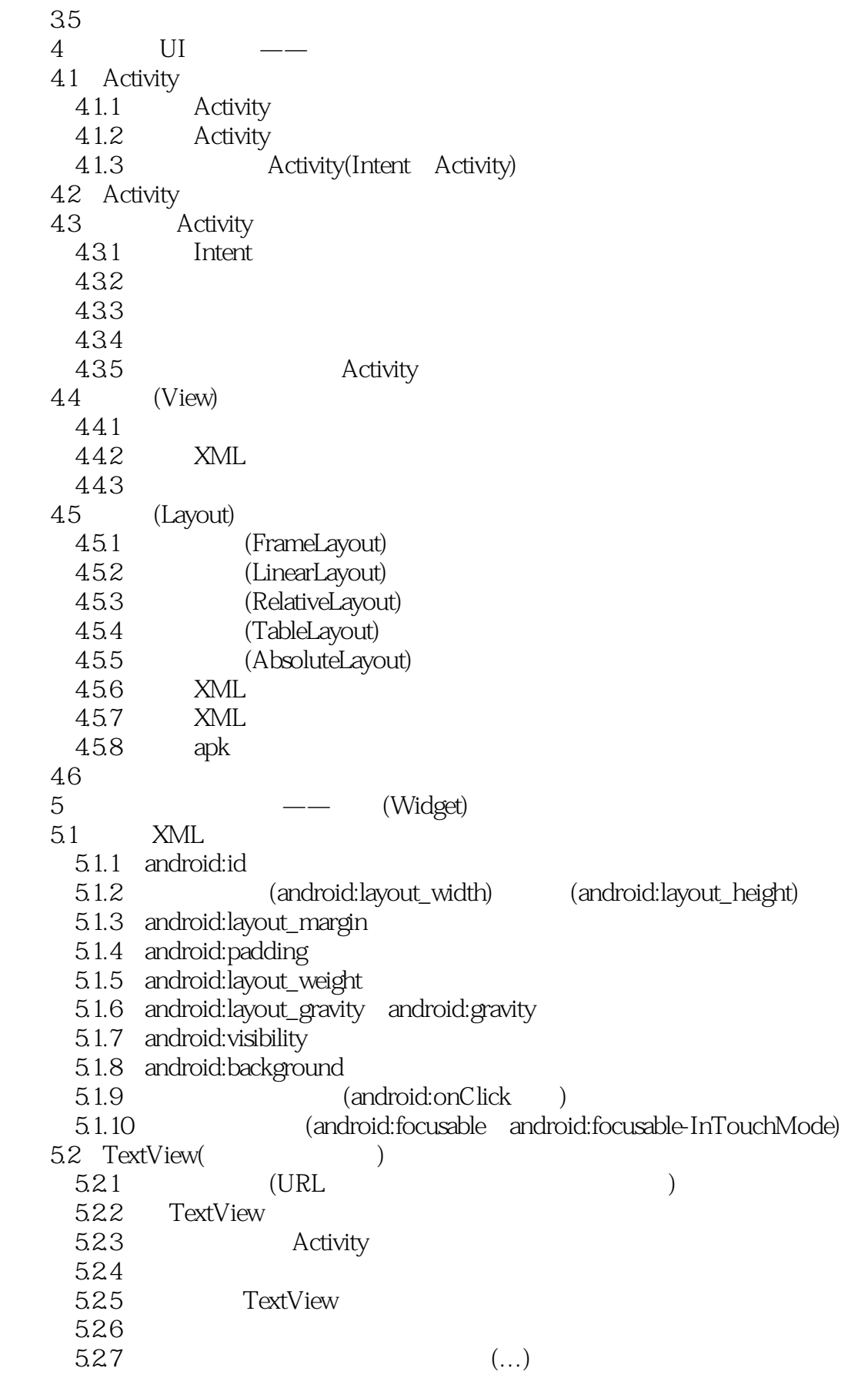

<<Android>>

5.2.8 TextView 5.2.9 TextView 5.3 EditText(absoluted by the set of  $\sim$ 5.3.1 QQ 5.3.2 EditText 5.3.3 AutoCompleteText-View(  $5.4$ 5.4.1 Button(1999)  $5.42$ 5.4.3 ImageButton() 5.4.4 RadioButton() 5.4.5 ToggleButton(Fig. 2.5 ToggleButton(Fig. 2.5 ToggleButton(Fig. 2.5 September 2015) 5.4.6 CheckBox() 5.5 ImageView() 5.5.1 ImageView  $5.5.2$ 5.5.3 5.6 5.6.1 DatePicker(etca) 5.6.2 TimePicker(
and  $\frac{1}{2}$  TimePicker( 5.6.3 DatePicker TimePicker TextView 5.6.4 AnalogClock DigitalClock()  $5.7$ 5.7.1 ProgressBar(
a) 5.7.2 SeekBar(
1) 5.7.3 ProgressBar SeekBar  $57.4$  RatingBar() 5.8 5.8.1 ListView(absolution) 5.8.2 ListView 5.83 5.84 5.8.5 ListActivity(ListView Activity) 5.8.6 ExpandableListView(The Second Second ) 5.8.7 Spinner(1997) 5.9 5.9.1 ScrollView() 5.9.2 HorizontalScrollView(
) 5.9.3  $5.9.4$  Gallery $($ 5.10 ImageSwitcher() 5.11 GridView()  $5.12$  TabHost( $)$ 5.13 ViewStub(etc.)  $5.14$  $6$   $\qquad -$ Menu 6.1

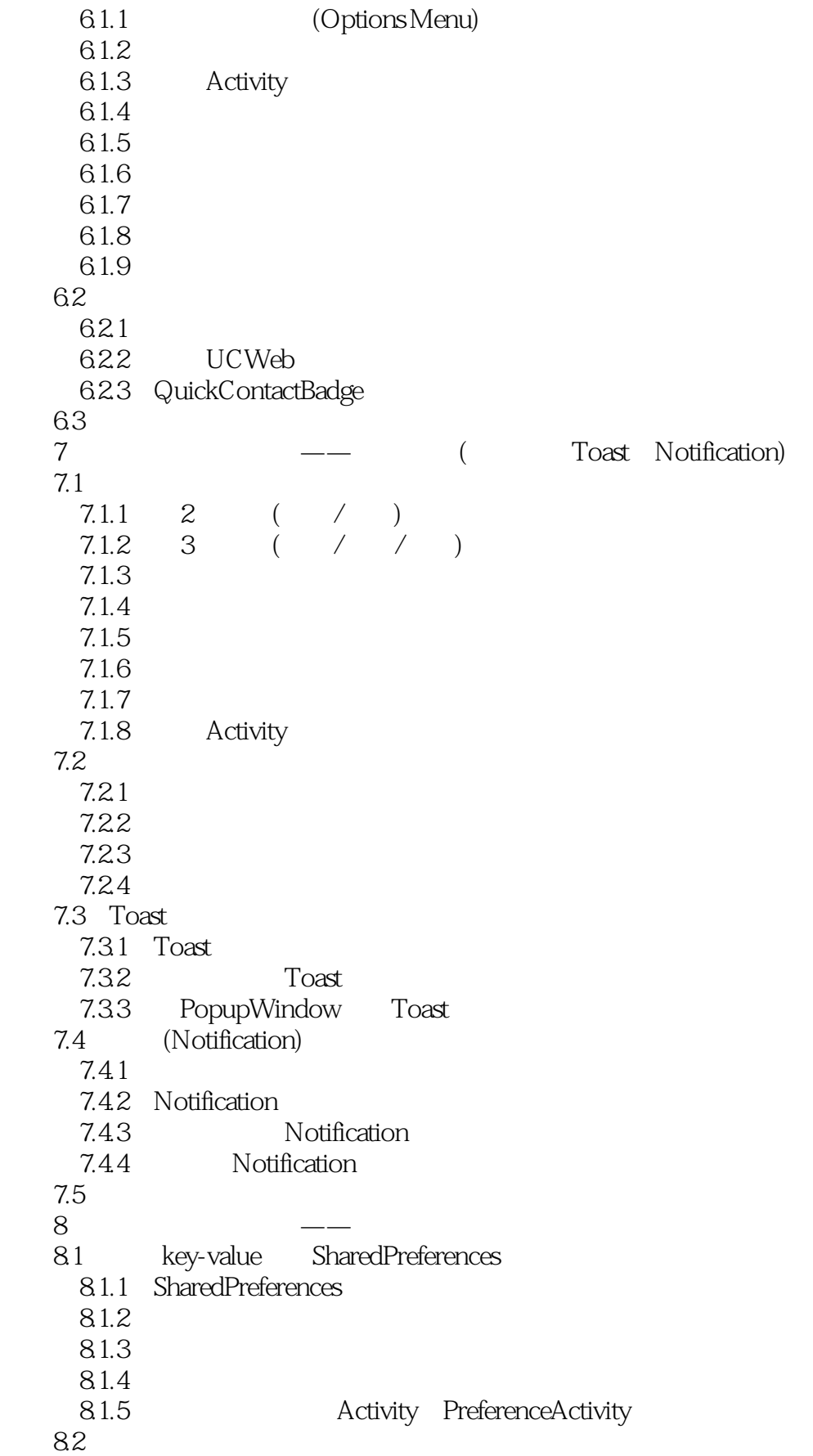

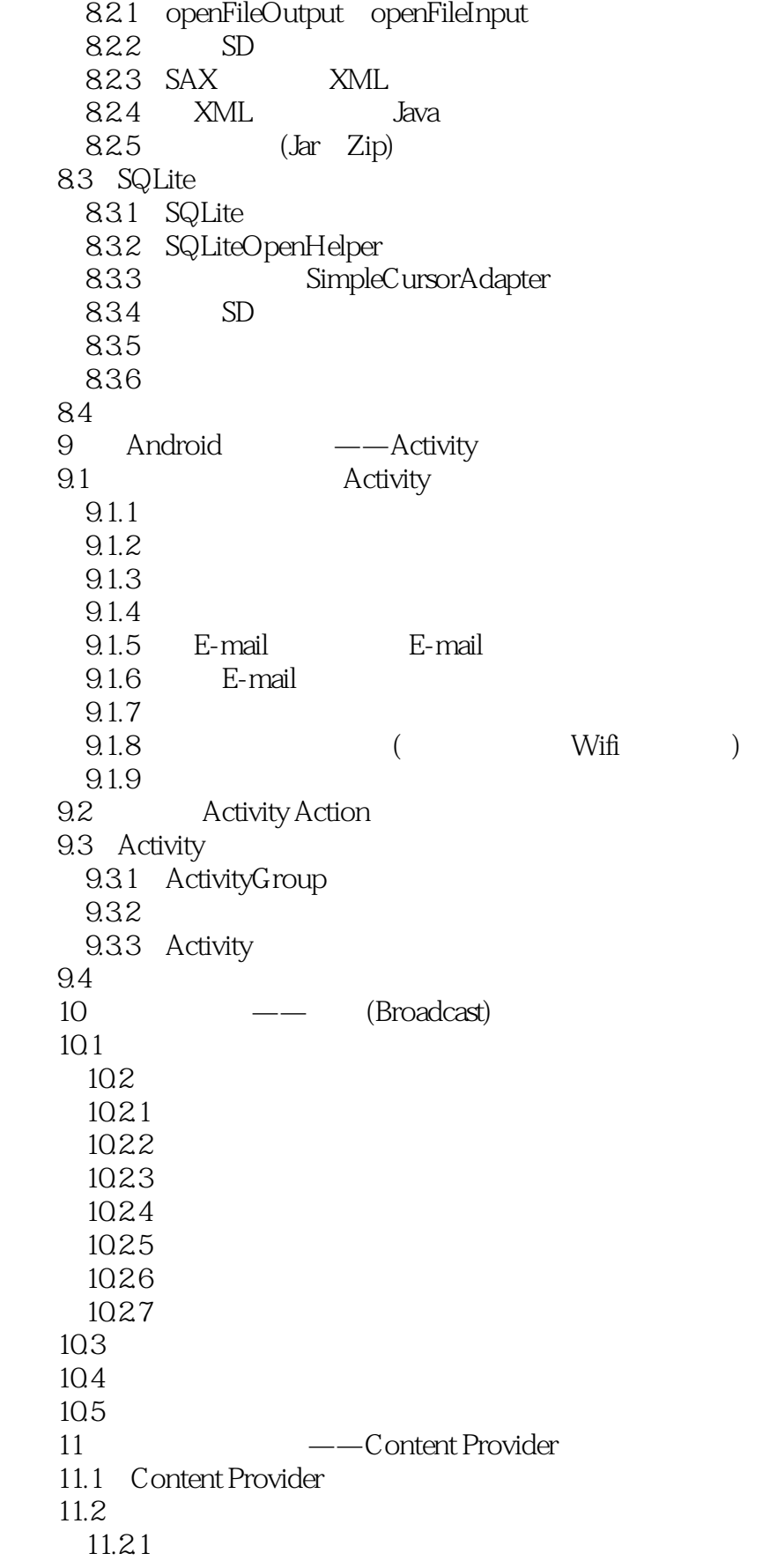

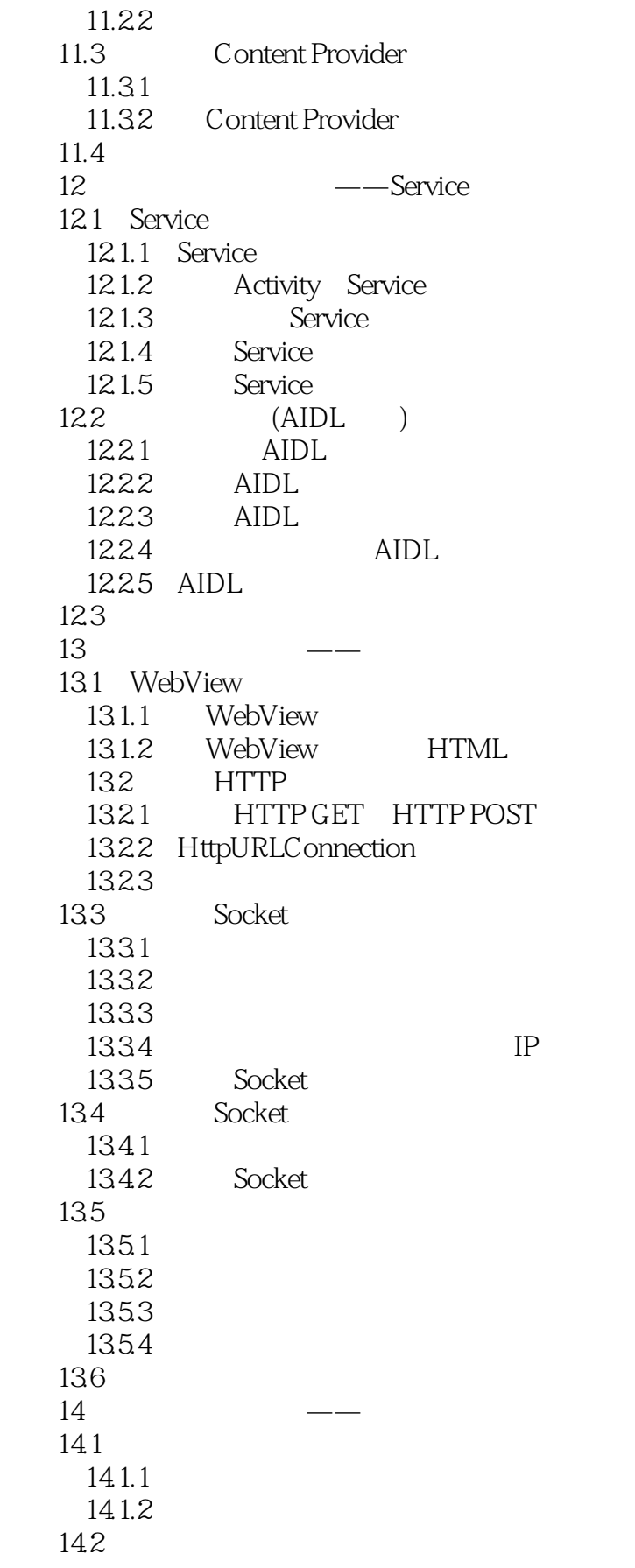

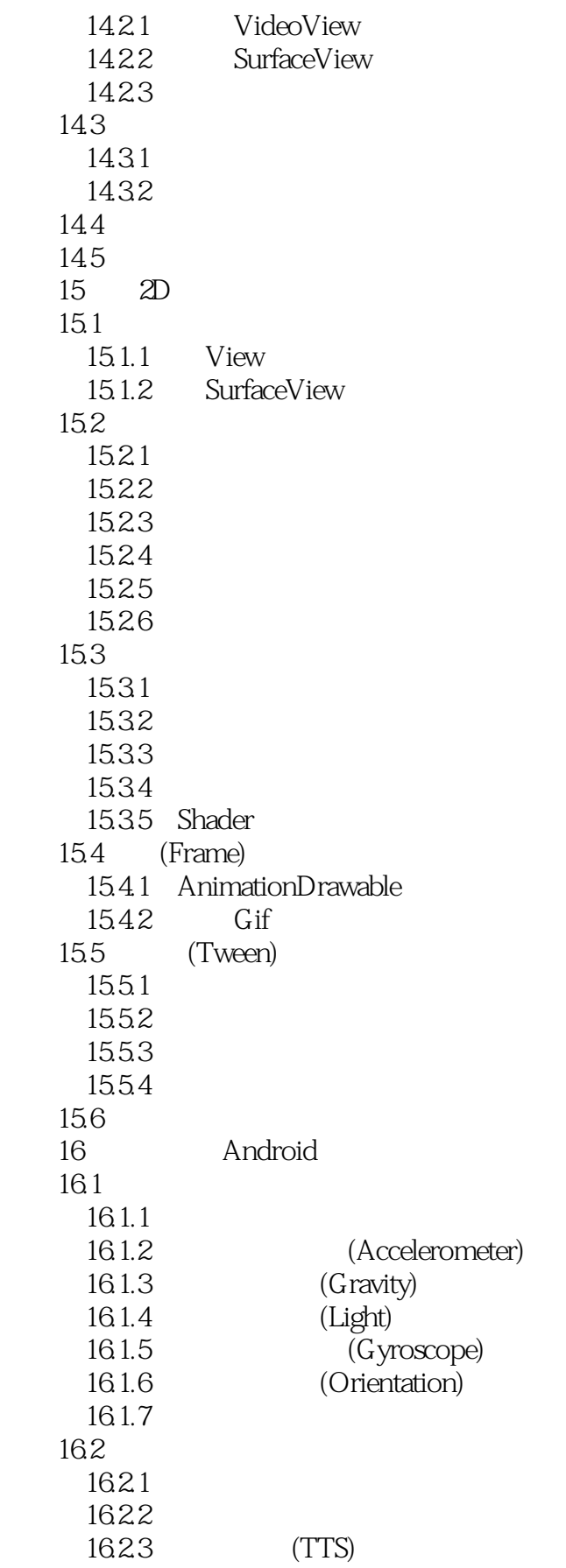

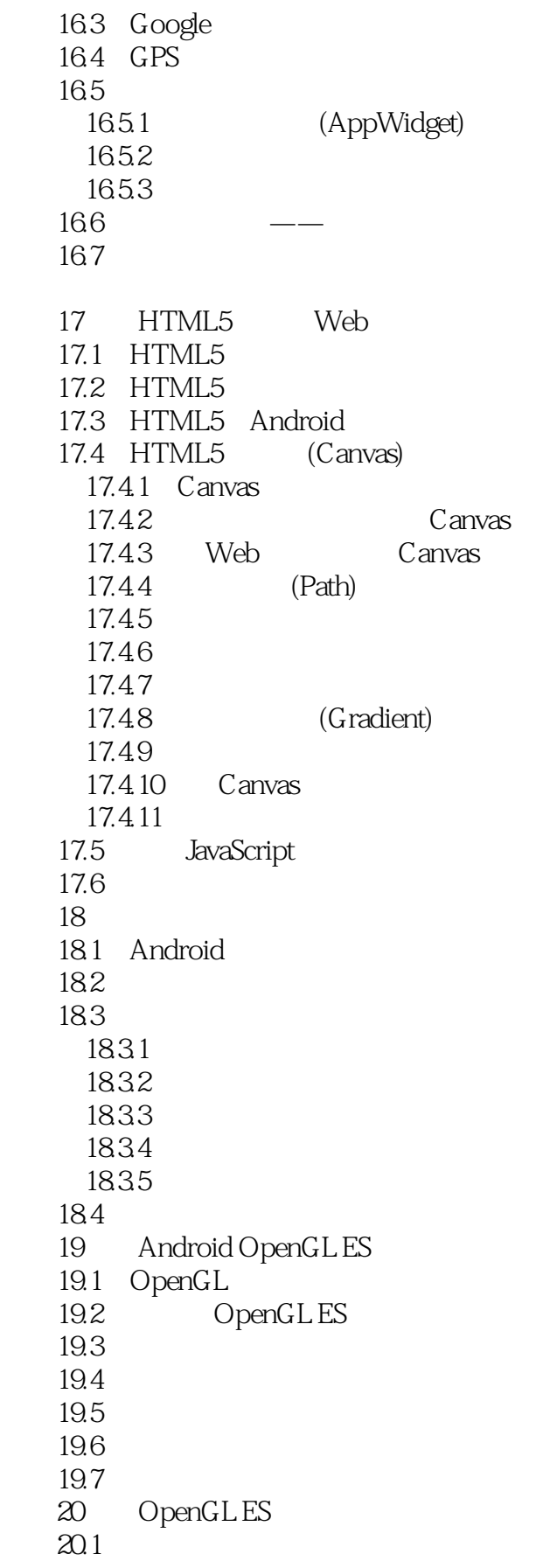

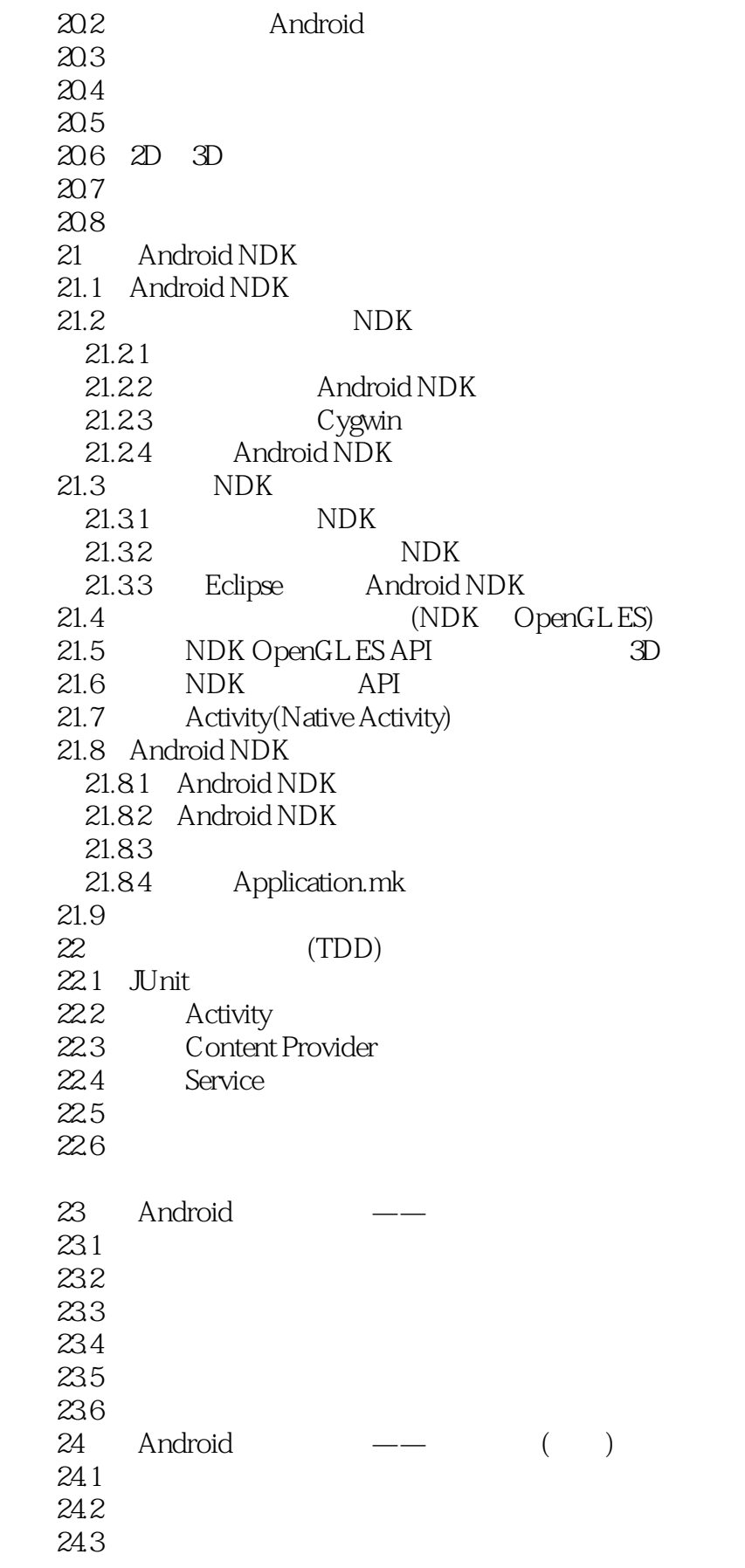

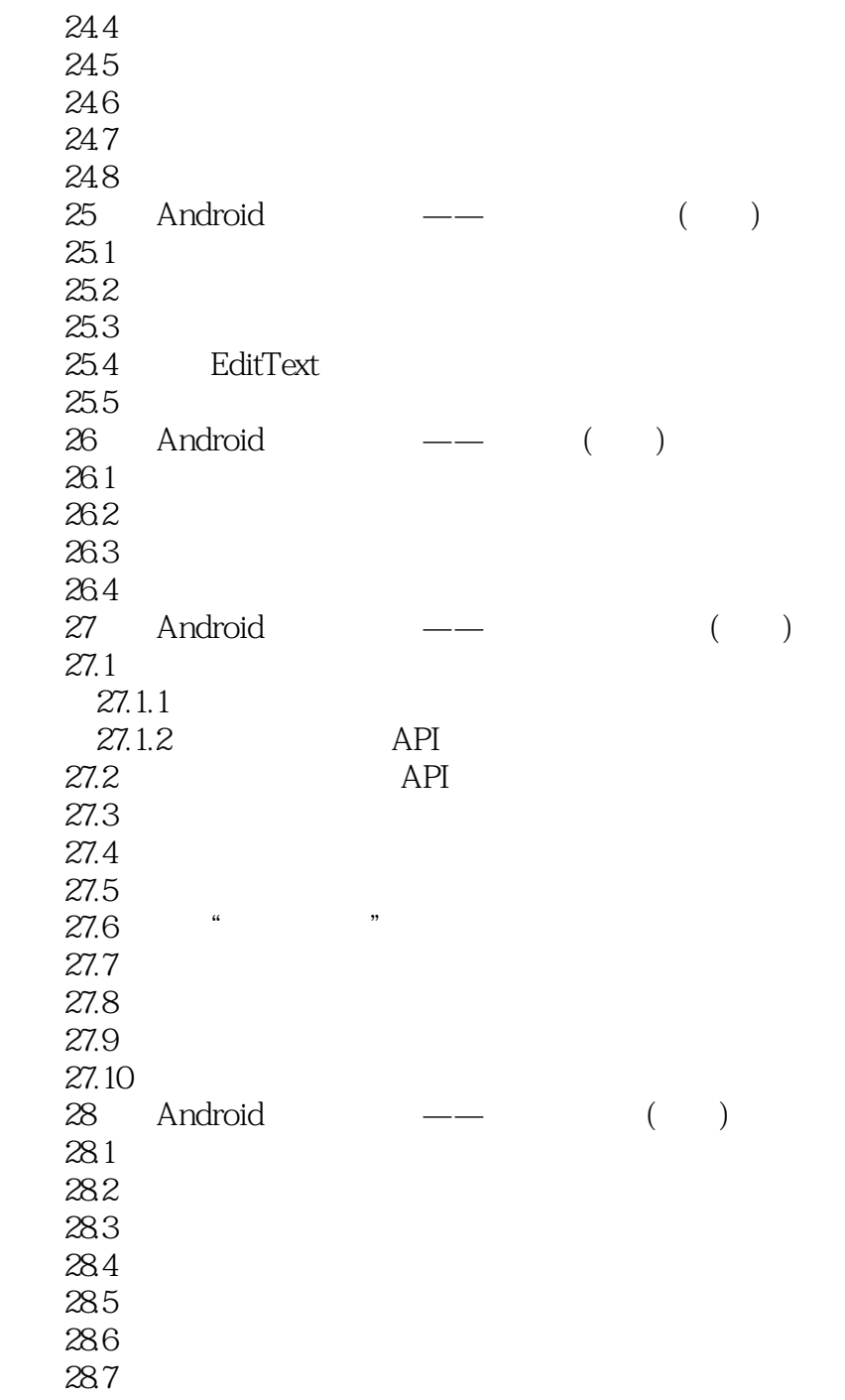

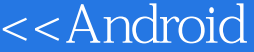

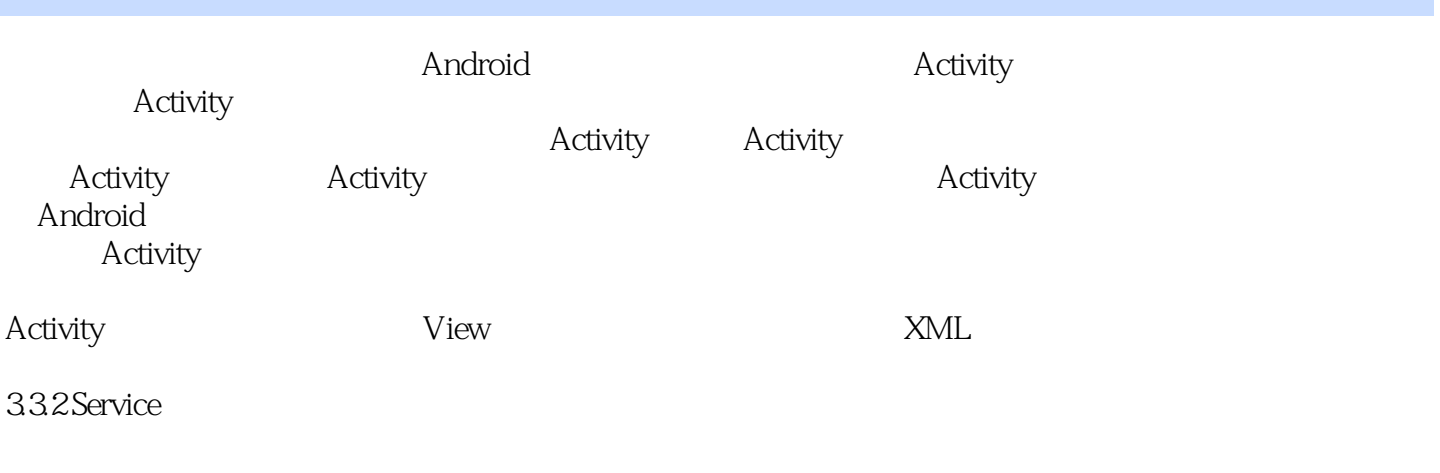

 $\Rightarrow$ 

android. app. Service

333 Broadcast Receiver

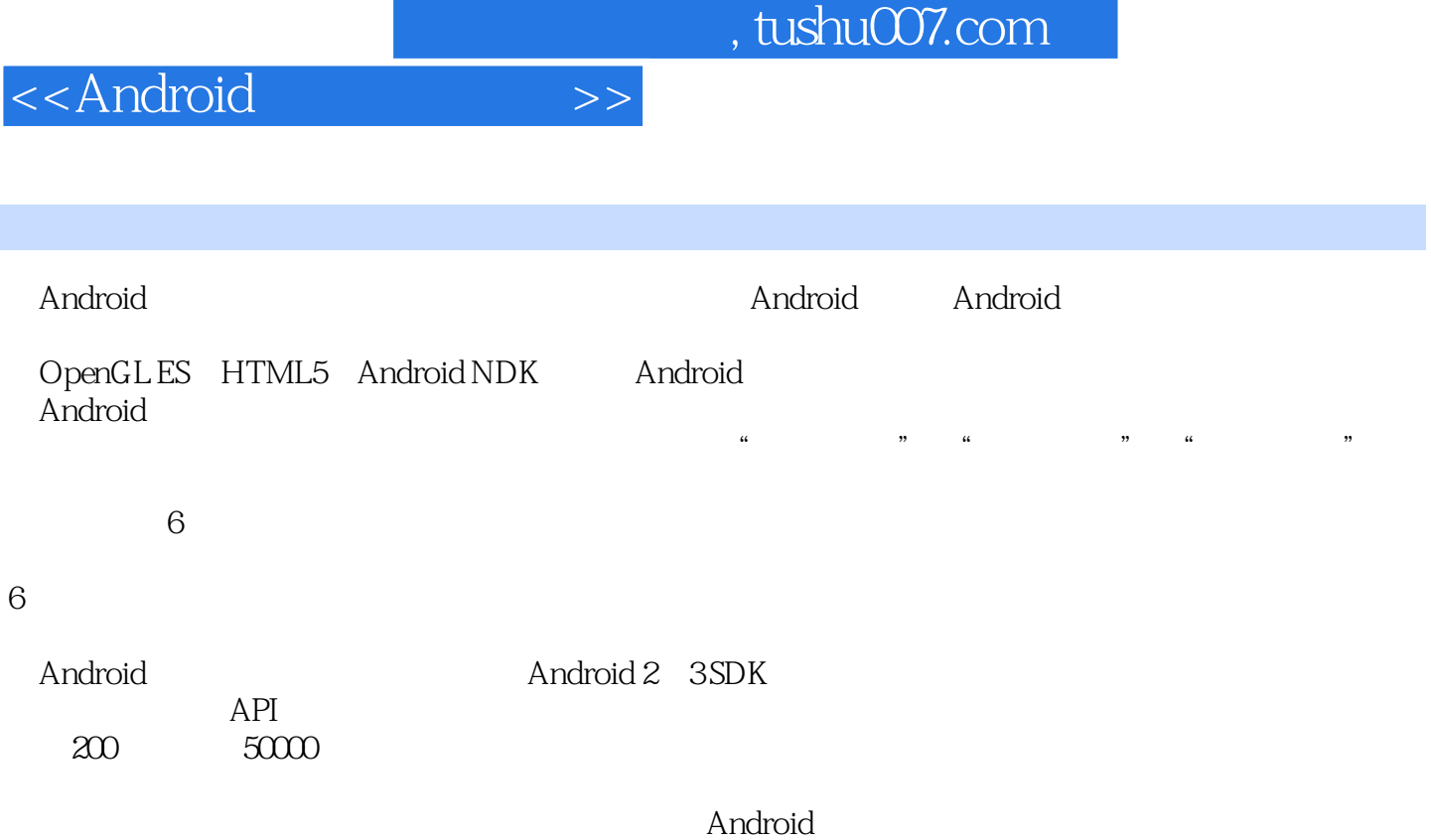

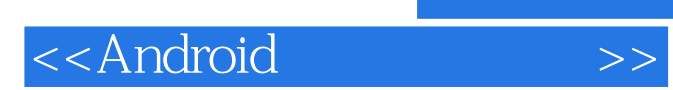

本站所提供下载的PDF图书仅提供预览和简介,请支持正版图书。

更多资源请访问:http://www.tushu007.com